## Measuring Video Capture Latency

with GStreamer, Raspberry Pi and Satellites

William Manley - stb-tester.com

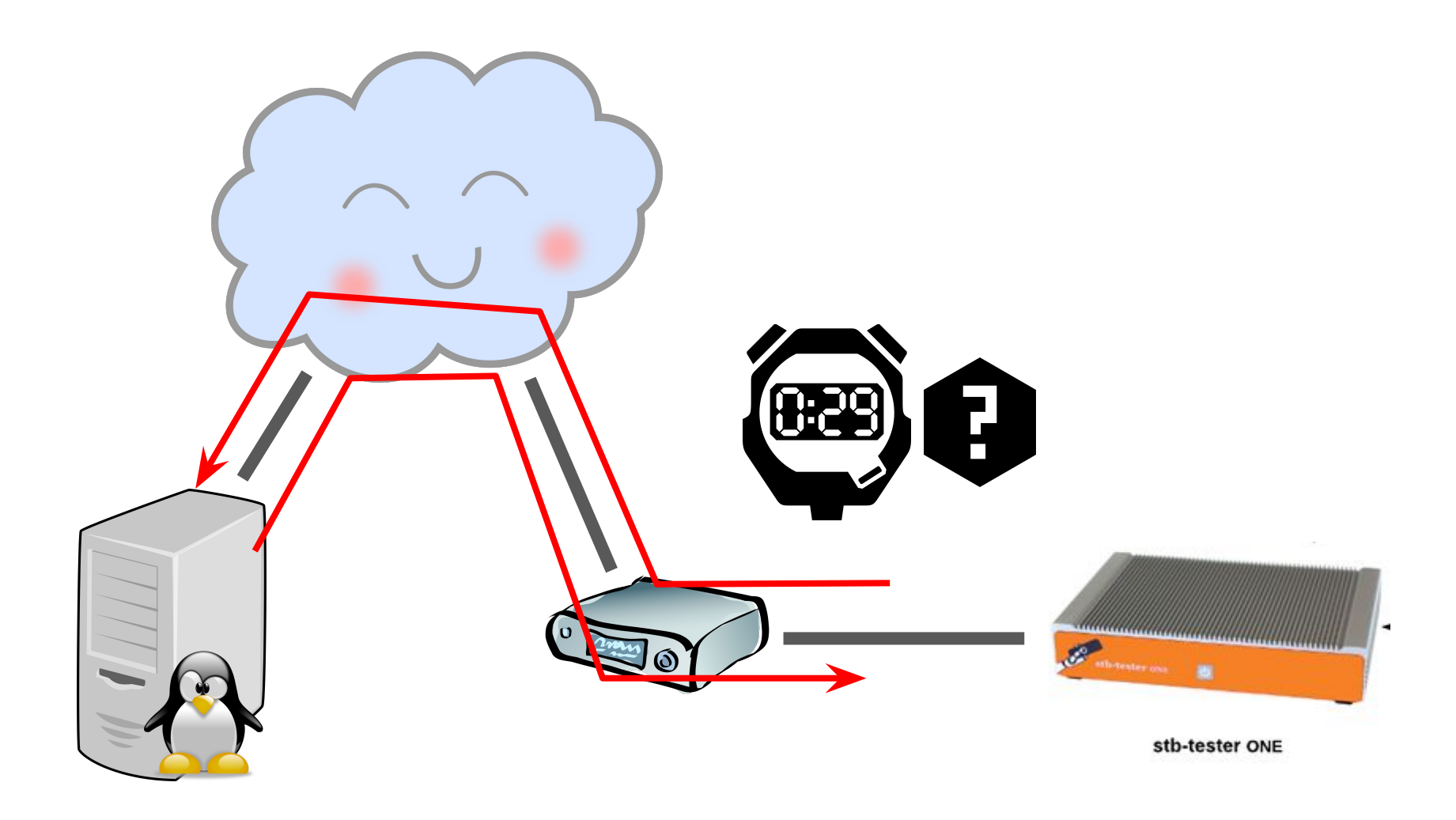

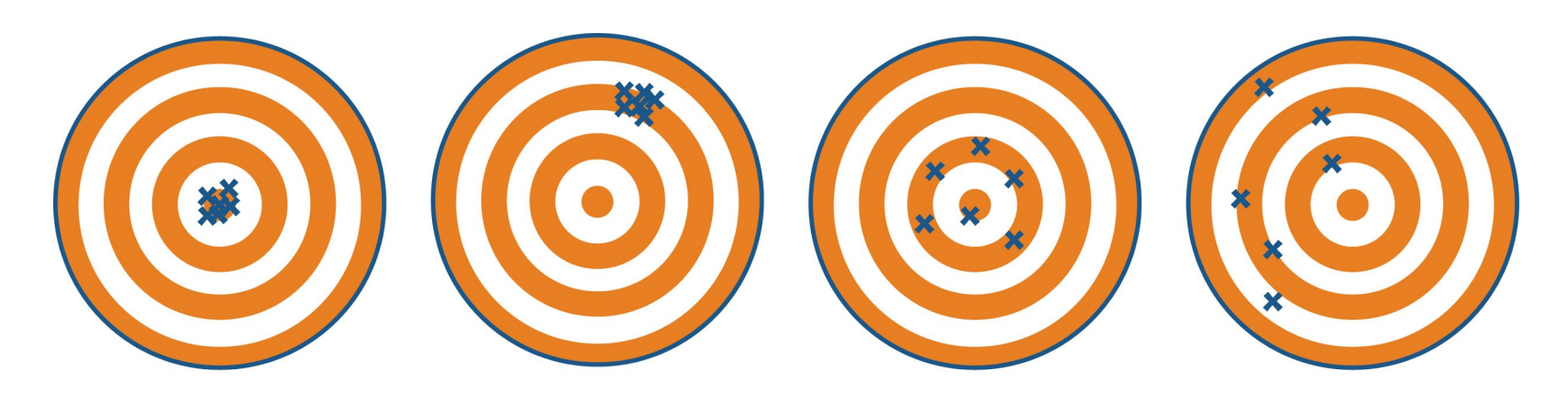

**High Accuracy High Precision** 

**Low Accuracy High Precision**  **High Accuracy Low Precision** 

**Low Accuracy Low Precision** 

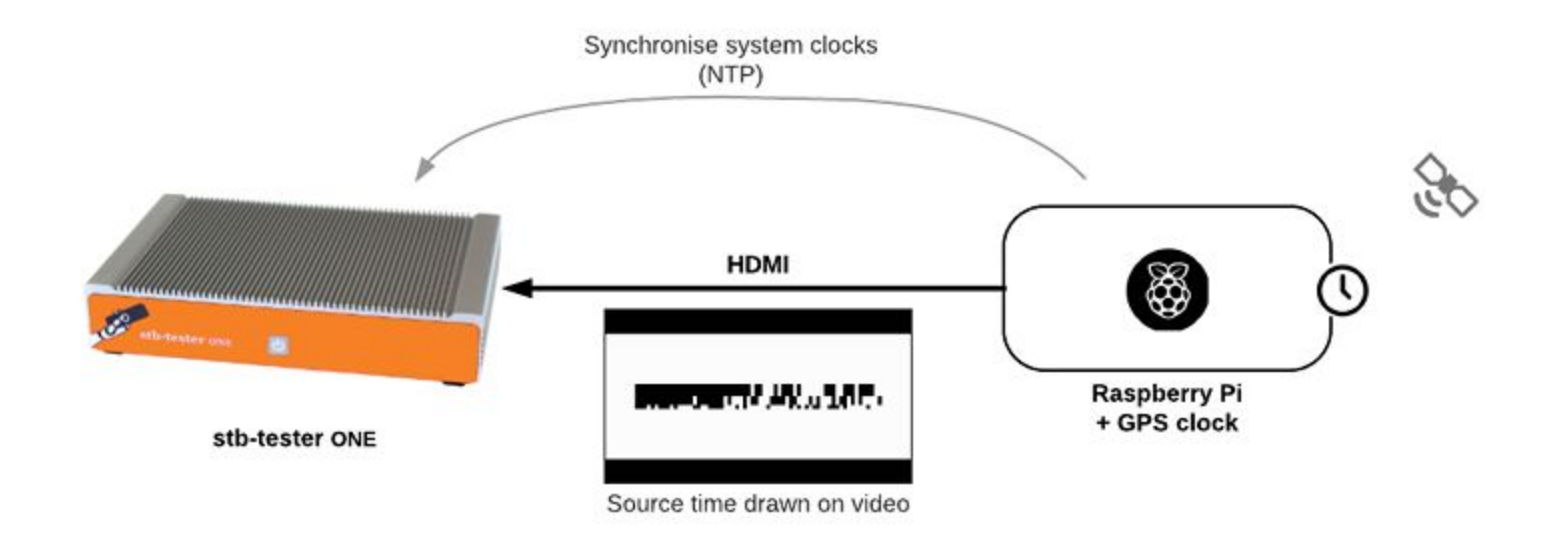

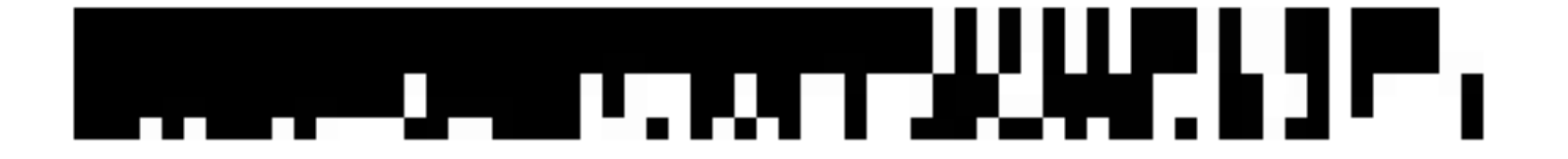

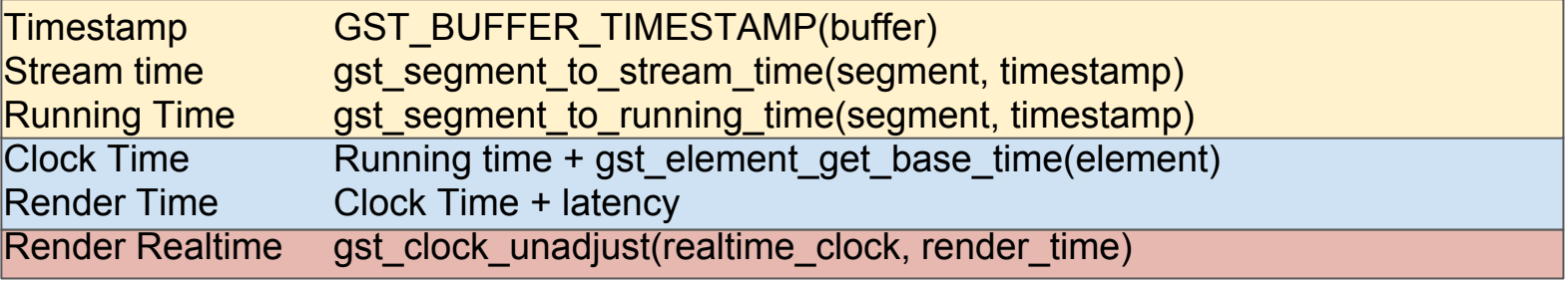

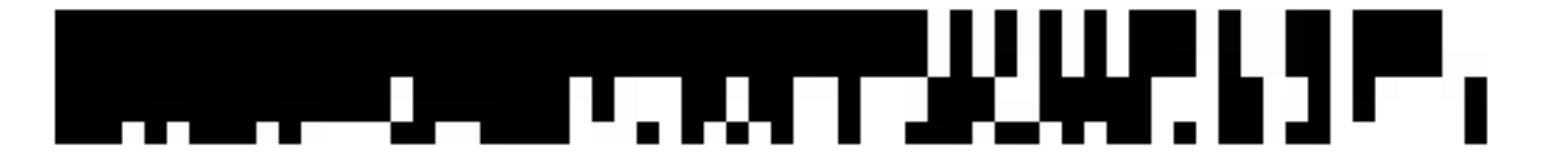

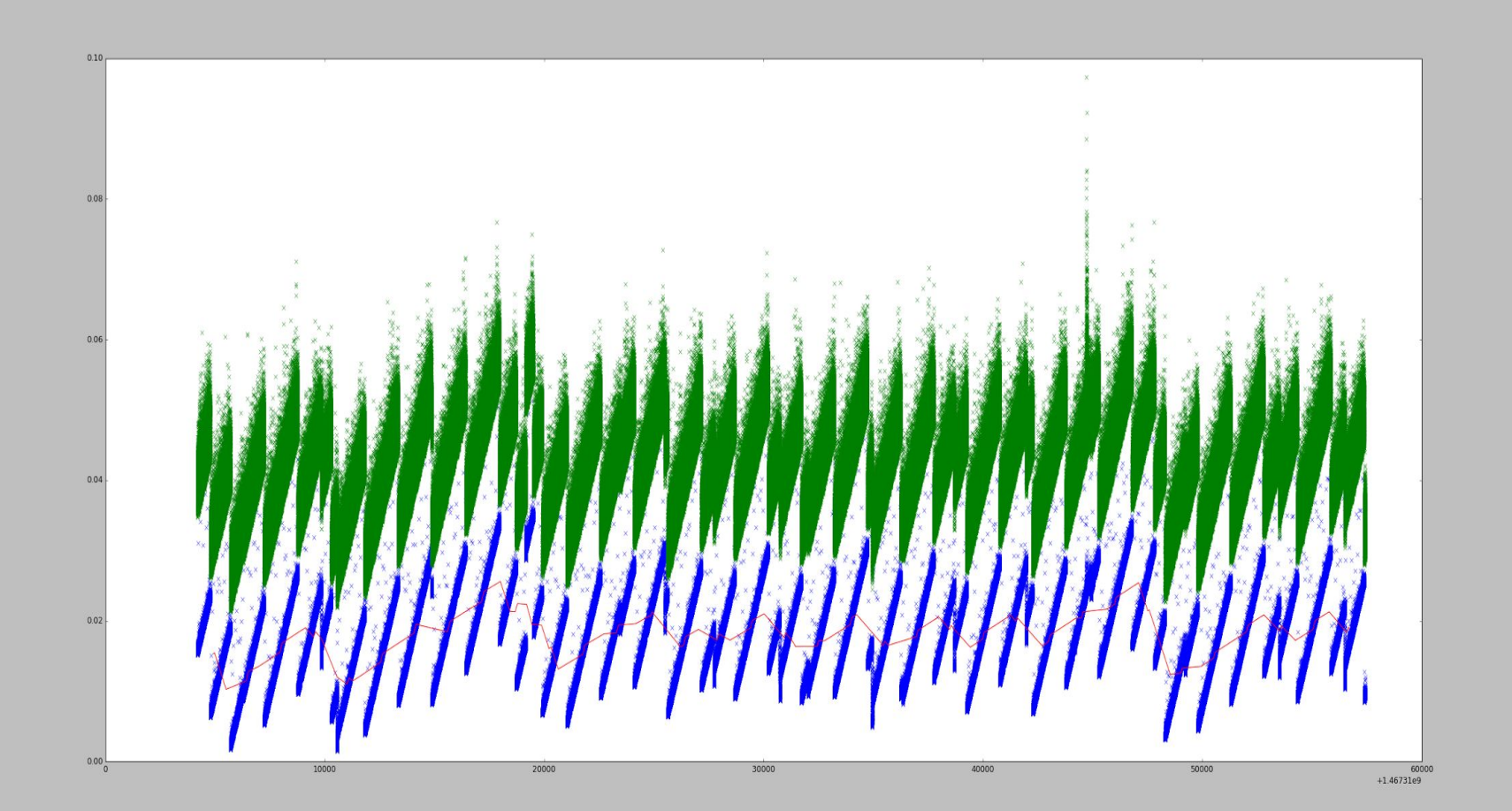

100+ 10日

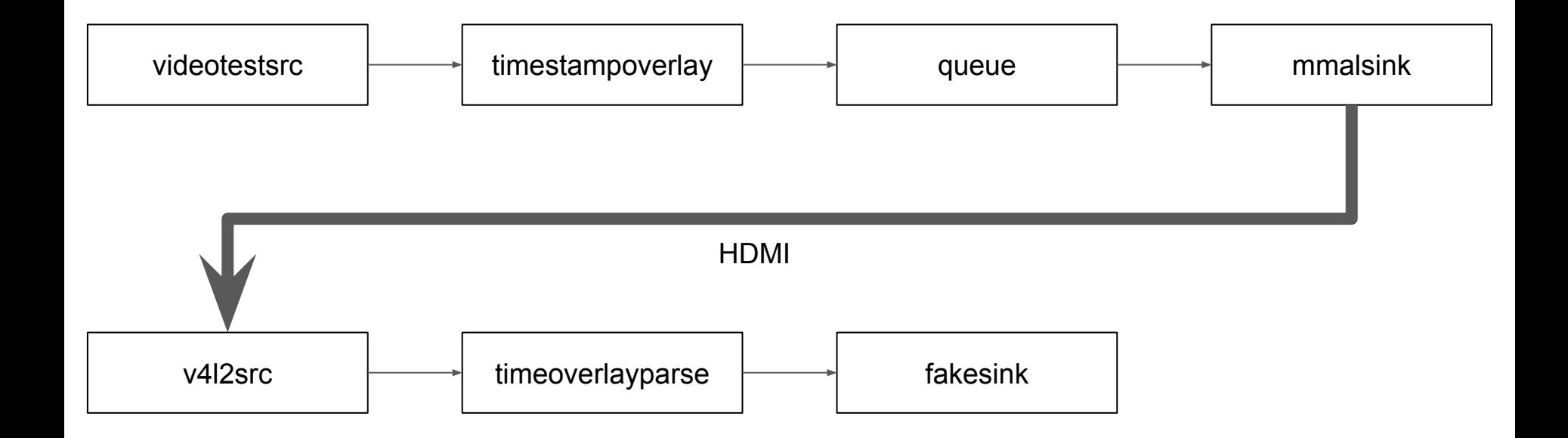

## See Also

Blog Post on this:<https://stb-tester.com/blog/2016/07/05/latency-measurements>

How to build a GPS NTP server with the Raspberry Pi:

<http://ava.upuaut.net/?p=726>

Overlay and parsing GStreamer elements: <https://github.com/stb-tester/latency-clock>